Министерство образования Нижегородской области Государственное бюджетное профессиональное образовательное учреждение "Нижегородский промышленно-технологический техникум"

# РАБОЧАЯ ПРОГРАММА УЧЕБНОЙ ДИСЦИПЛИНЫ **ОП.10 Компьютерная графика**

Специальность

23.02.03 Техническое обслуживание и ремонт автомобильного транспорта Профиль обучения - технический

> г. Нижний Новгород 2020 г.

## **СОДЕРЖАНИЕ**

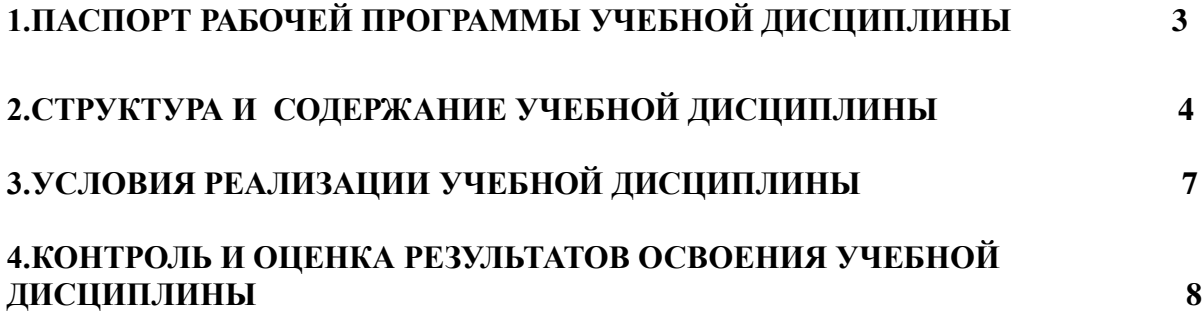

## **1.ПАСПОРТ РАБОЧЕЙ ПРОГРАММЫ УЧЕБНОЙ ДИСЦИПЛИНЫ**

**1.1** Рабочая программа учебной дисциплины является вариативной частью программы подготовки специалистов среднего звена в соответствии с ФГОС СПО по специальности 22.02.03 «Техническое обслуживание и ремонт автомобильного транспорта»

**1.2. Место учебной дисциплины в структуре основной профессиональной образовательной программы:** учебная дисциплина принадлежит к общепрофессиональным дисциплинам профессионального цикла

### **1.3. Цели и задачи учебной дисциплины – требования к результатам освоения учебной дисциплины:**

В результате освоения учебной дисциплины обучающийся **должен уметь:**

- выполнять графические изображения технологического оборудования и технологических схем в ручной и машинной графике;
- выполнять комплексные чертежи геометрических тел и проекции точек, лежащих на их поверхности,в ручной и машинной графике;
- выполнять чертежи технических деталей в ручной и машинной графике;
- читать чертежи и схемы;
- оформлять технологическую и конструкторскую документацию в соответствии с технической документацией;

В результате освоения учебной дисциплины обучающийся **должен знать:**

- законы, методы, приемы проекционного черчения;
- правила выполнения и чтения конструкторской и технологической документации;
- правила оформления чертежей, геометрические построения и правила вычерчивания технических деталей;
- способы графического представления технологического оборудования и выполнения технологических схем;
- требования стандартов Единой системы конструкторской документации (далее ЕСКД) и Единой системы технологической документации (далее - ЕСТД) к оформлению и составлению чертежей и схем

#### **1.4. Количество часов на освоение программы учебной дисциплины:**

максимальной учебной нагрузки обучающегося 84 часа, в том числе: обязательной аудиторной учебной нагрузки обучающегося 56 часа, самостоятельной работы обучающегося 28 часов.

# **2. СТРУКТУРА И СОДЕРЖАНИЕ УЧЕБНОЙ ДИСЦИПЛИНЫ**

## **2.1. Объем учебной дисциплины и виды учебной работы**

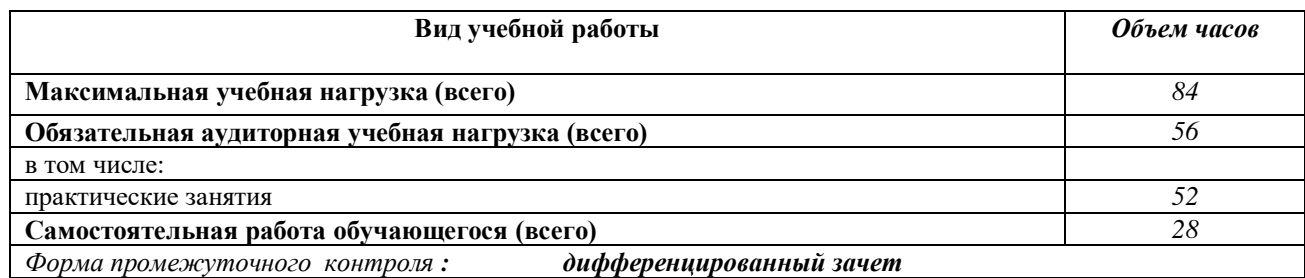

# **2.2. Тематический план и содержание учебной дисциплины ОП.10. "**Компьютерная графика**"**

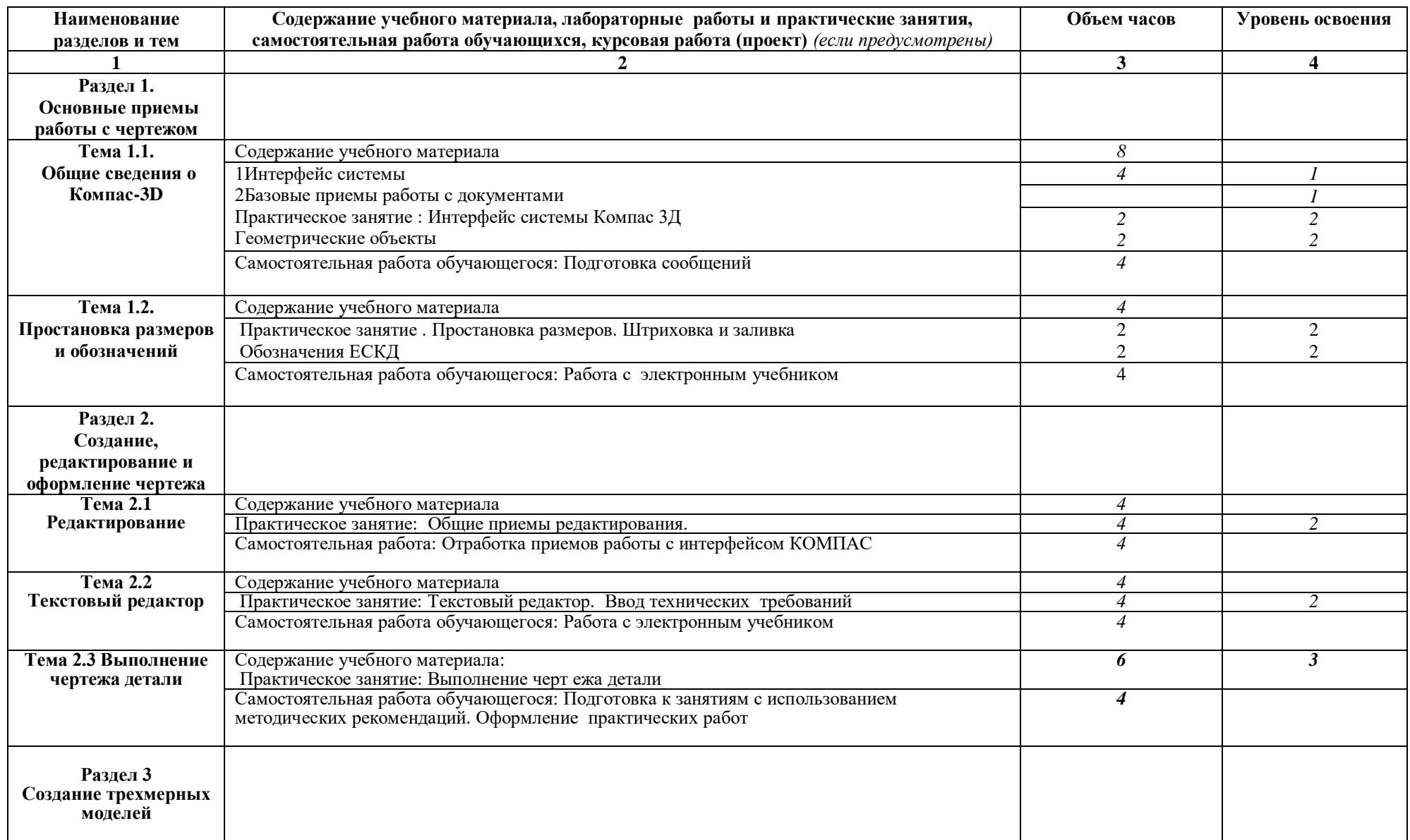

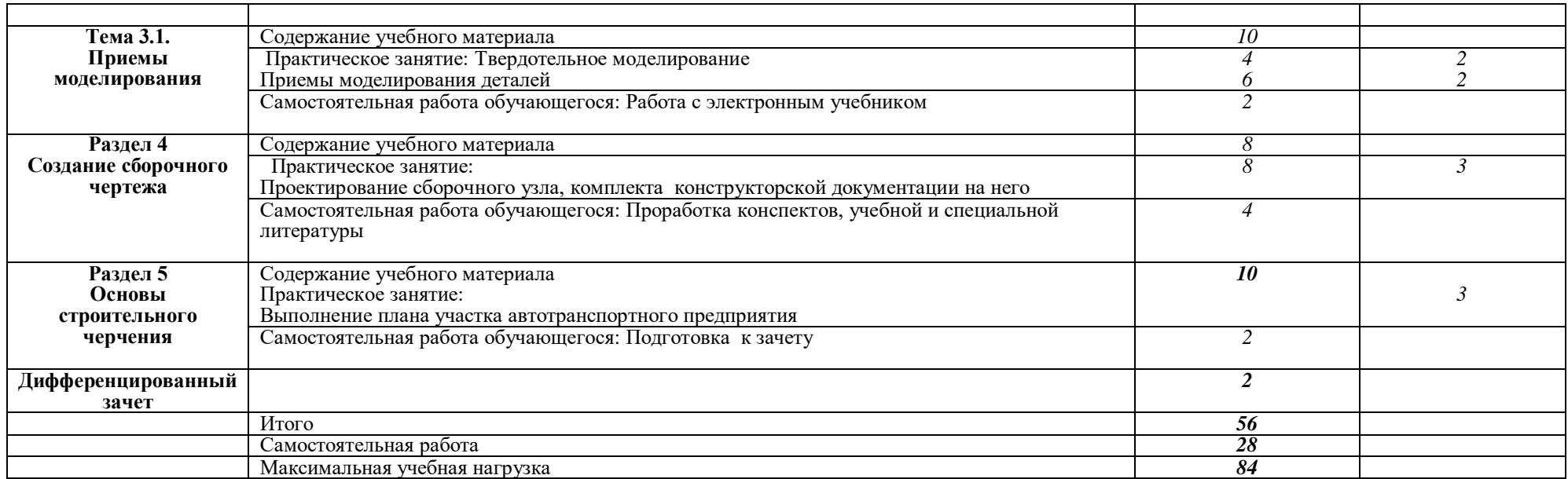

## **3. УСЛОВИЯ РЕАЛИЗАЦИИ УЧЕБНОЙ ДИСЦИПЛИНЫ**

### **3.1. Требования к минимальному материально-техническому обеспечению**

 Реализация учебной дисциплины требует наличия учебного кабинета инженерной и компьютерной графики.

Технические средства обучения:

- персональные компьютеры;
- комплект интерактивного мультимедийного оборудования;
- интерактивная доска;
- программный продукт АСКОН Компас -3D;
- плакаты, схемы, таблицы, чертежи.

### **3.2. Информационное обеспечение обучения Перечень учебных изданий, Интернет-ресурсов, дополнительной литературы**

Основные источники:

1 Кириллова, Т. И. Компьютерная графика AutoCAD 2013, 2014 [Электронный ресурс] : учебное пособие / Т. И. Кириллова, С. А. Поротникова. — Электрон. текстовые данные. — Екатеринбург : Уральский федеральный университет, ЭБС АСВ, 2019. — 156 c. — 978-5- 7996-1625-0. — Режим доступа:<http://www.iprbookshop.ru/68435.html>

2 Конакова, ИБоголюбов С.К. Чтение и дет. П. Компьютерная графика. КОМПАС и AutoCAD [Электронный ресурс] : учебное пособие / И. П. Конакова, И. И. Пирогова. — Электрон. текстовые данные. — Екатеринбург : Уральский федеральный университет, ЭБС АСВ, 2018. — 148 c. — 978-5-7996-1403-4. — Режим доступа: http://www.iprbookshop.ru/68436.html

Дополнительные источники:

1. Боголюбов С.К. Инженерная графика - М. Машиностроние,2016

2. Боголюбов С.К. Индивидуальные задания по курсу черчения - М. Высшая школа,2016

3 КОМПАС-3Д Руководство пользователя в 3-х томах. АСКОН Москва, 2016.

4 Чекмарев А.А., Осипов В.К. Справочник по машиностроительному черчению - М. Высшая школа,2015

### **4. КОНТРОЛЬ И ОЦЕНКА РЕЗУЛЬТАТОВ ОСВОЕНИЯ УЧЕБНОЙ ДИСЦИПЛИНЫ**

**Контроль и оценка** результатов освоения учебной дисциплины осуществляется преподавателем в процессе проведения лабораторных и практических занятий, а также выполнения обучающимися индивидуальных заданий, проектов.

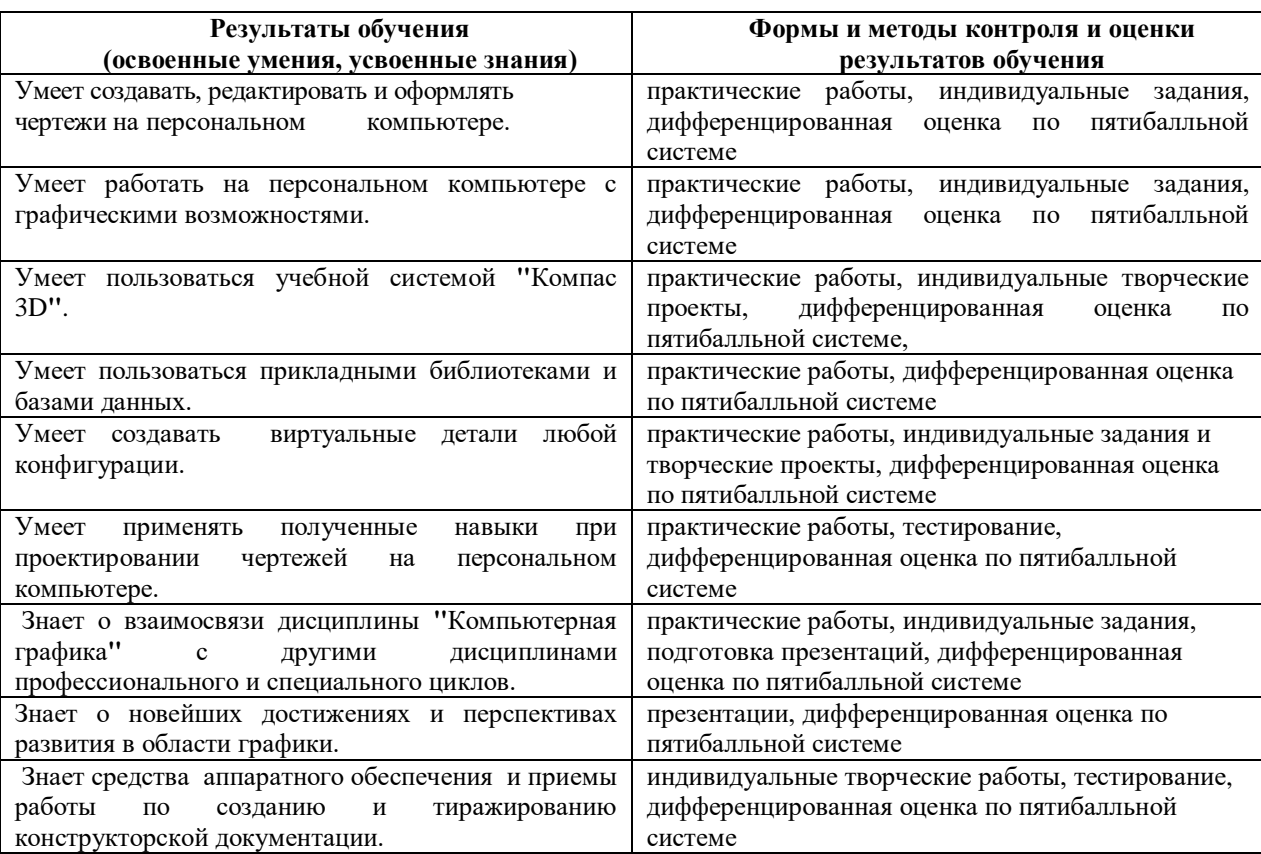